## **NUTRITION PROGRAMS MEAL SITE COORDINATOR FOUNDATIONS** SLIDE DECK PERSONALIZATION GUIDE

*Assist Coordinators to understand specific processes and contacts related to meal site management*

The PowerPoint presentation provided for Meal Site Coordinator training (Nutrition\_MealSite\_Coordinator\_Master.pptx) contains the critical elements or Focus Areas coordinators must address in order to manage a successful meal site. There are several topics that have been written with information that applies statewide. In these slides, it is acceptable for AAA Nutrition Program staff to personalize the slide content so it refers to specific processes or contact information as appropriate for your area. This document identifies those slides for ease of use. Please feel free to modify slides as indicated.

We **ask that you do not make other modifications** as we are working to create a standardized statewide training curriculum. If you have ideas for slide or content modifications, please contact us at ICOA so we can discuss your ideas and possibly integrate them into the training.

 $\gg$  NOTE: Make sure text at the top of slides does not run into the icon on the right side of the slide. If it does, use **SHIFT+ENTER** (a "soft return" that makes a line break, instead of a new paragraph) to move the remaining text to a new line. Do not use ENTER which would create a new paragraph with a new bullet point.

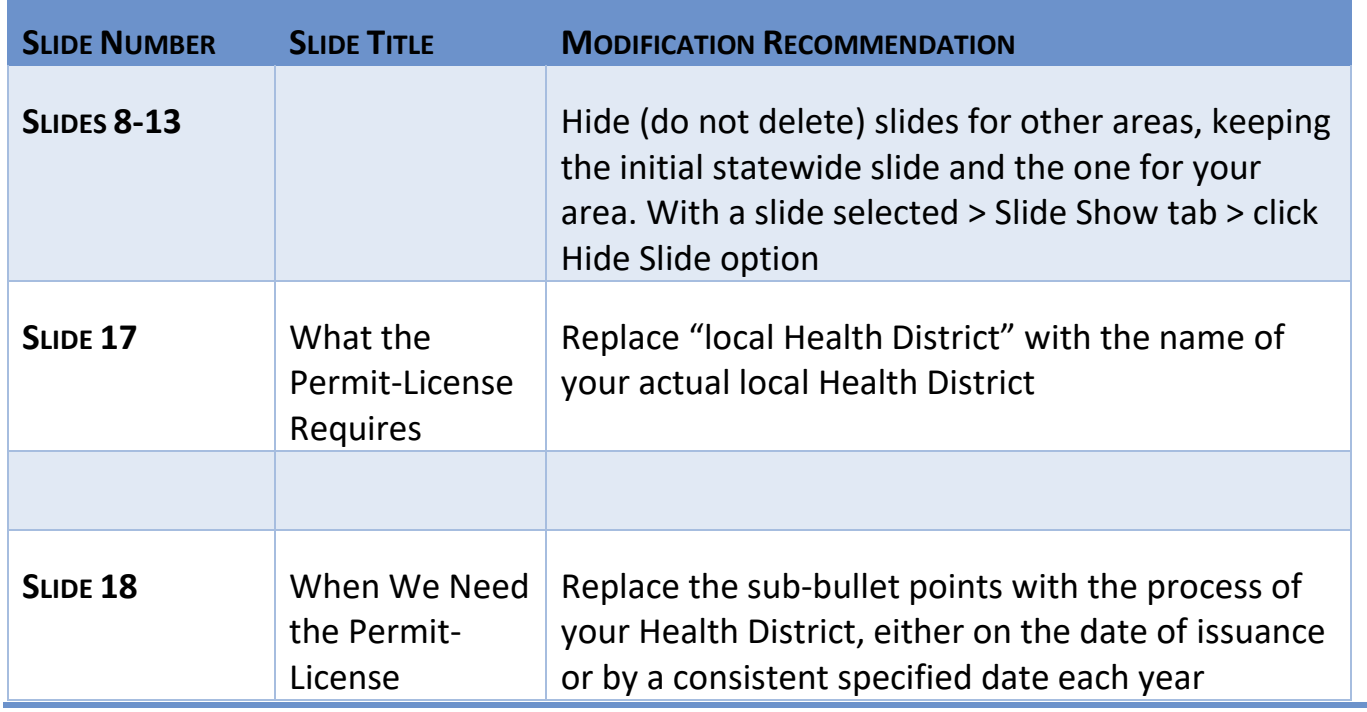

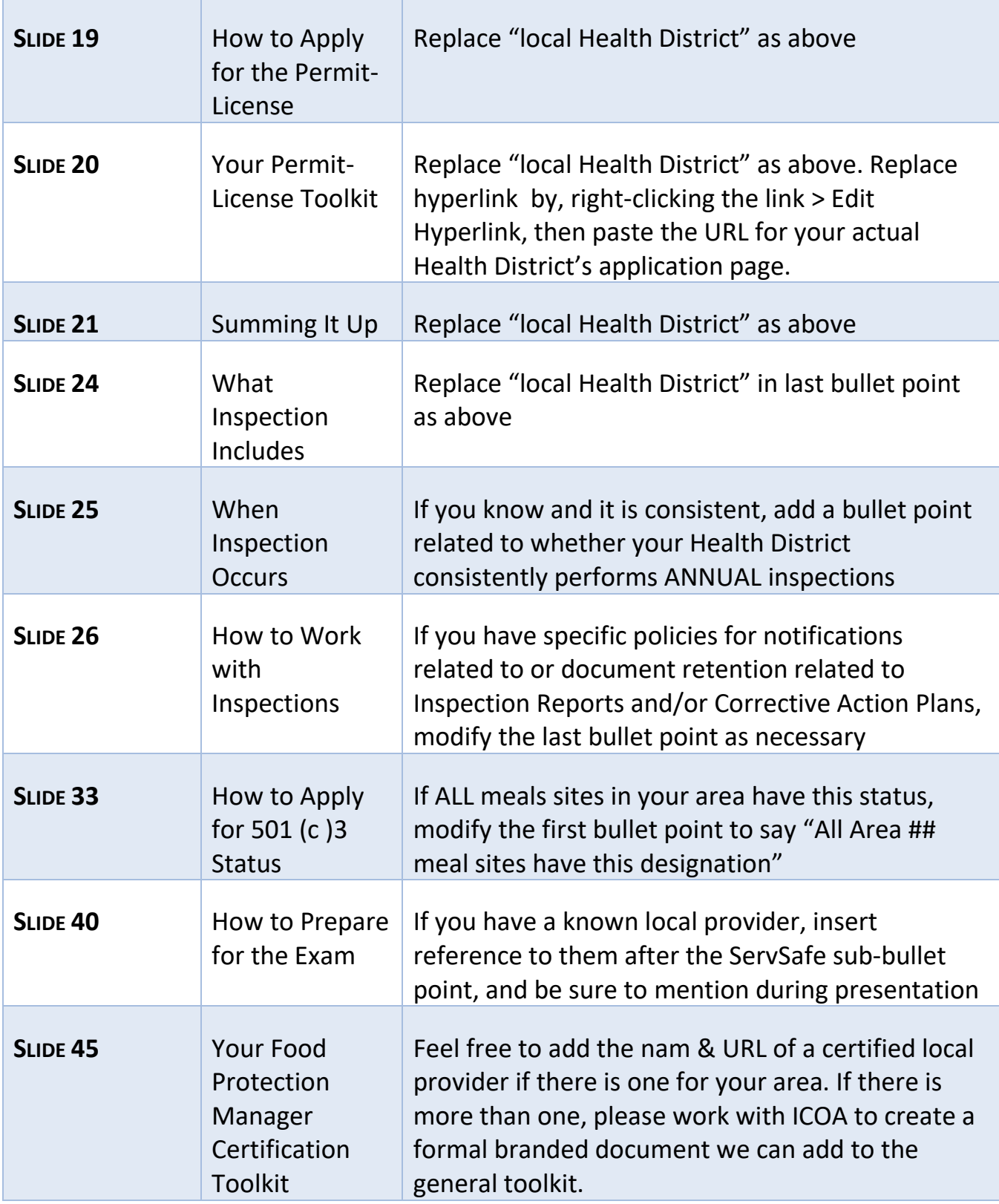

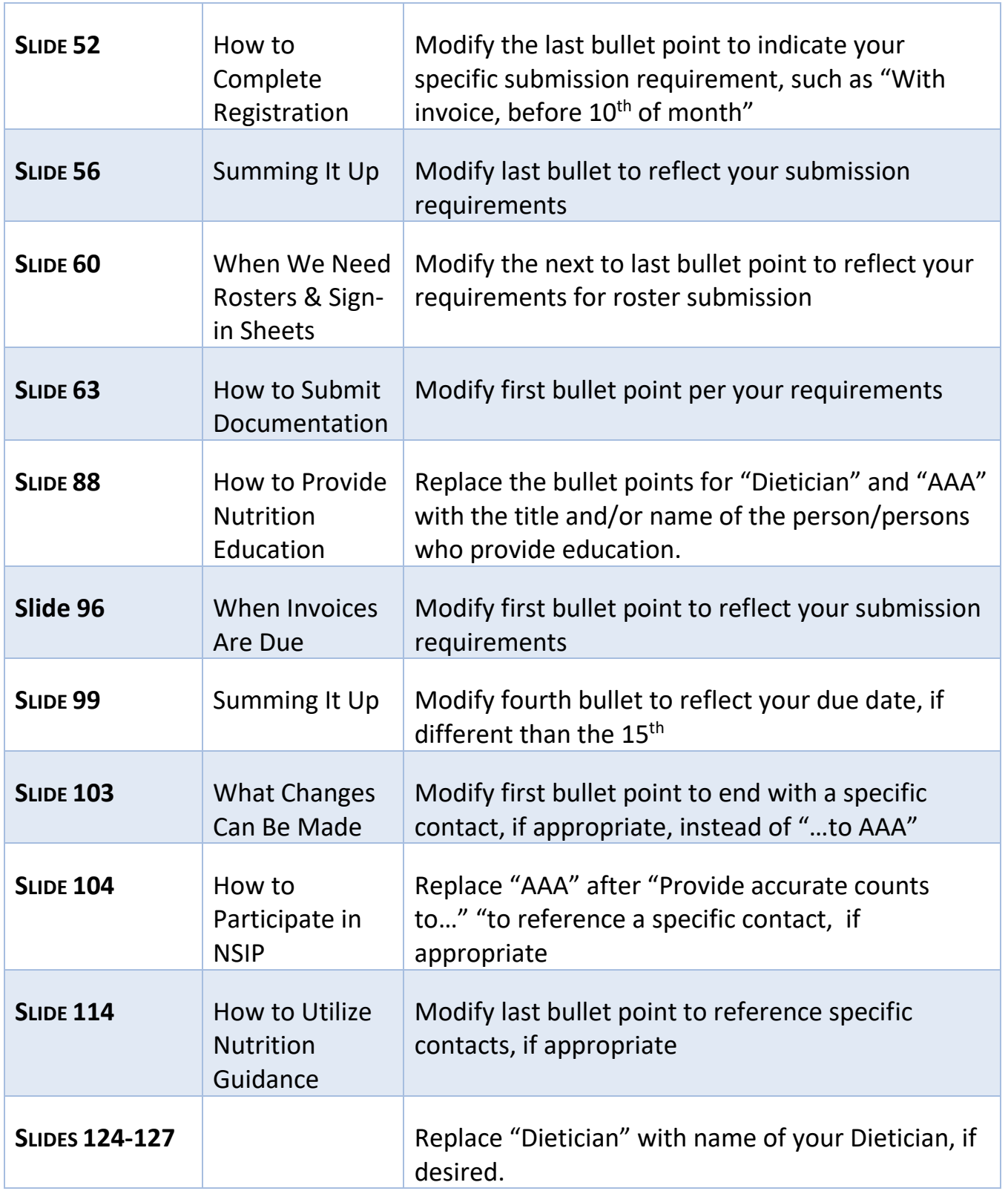

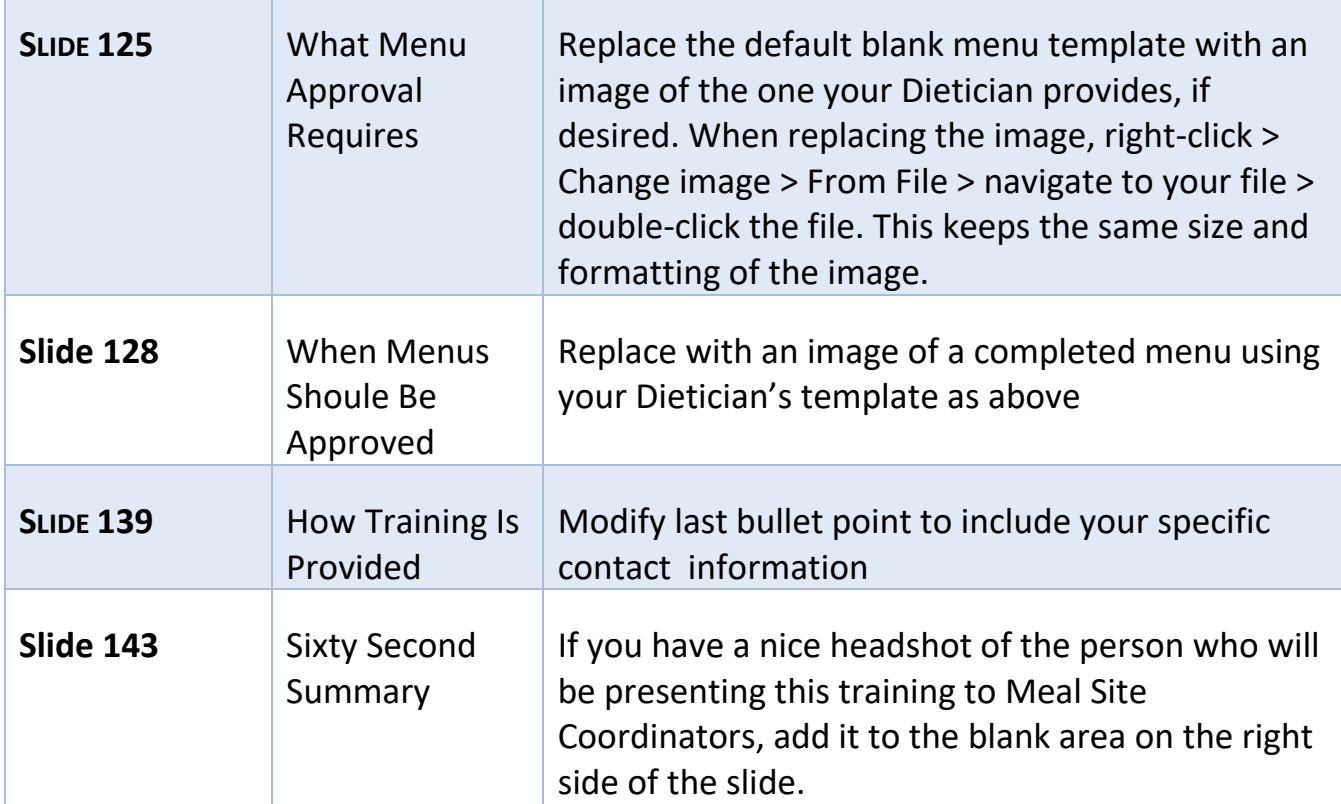